## Diagram image export

You can export images of diagrams (tables, matrices, maps, etc.) that contain Data Markings using the following methods:

- Save as Image
- Print as PDF / Print Preview
- The images are also represented in the reports generated via the Report Wizard

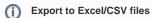

If you are exporting tables with Data Markings, using Export will create new elements instead of importing the existing ones once the file is imported. To avoid that, make sure to use Excel/CSV Sync instead.